## SAP ABAP table LSOLHUFORMT {Texts for Delivery Methods}

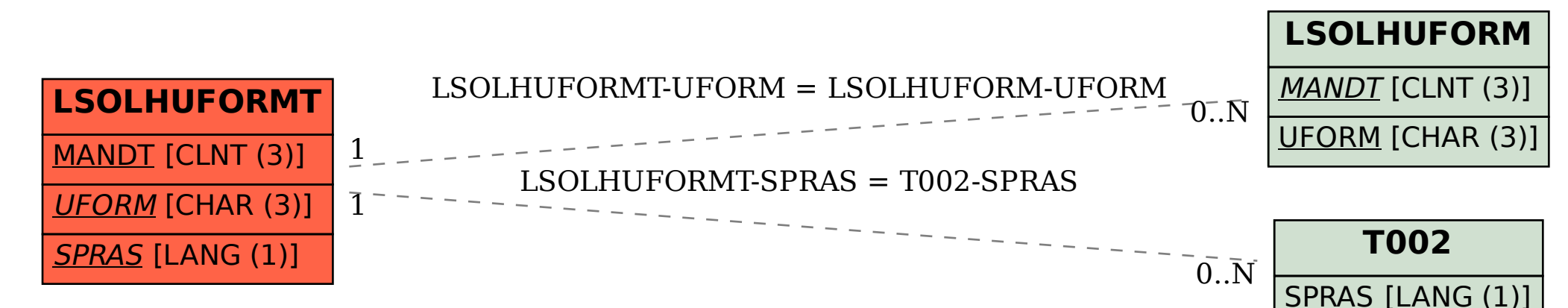